**Threads - Création**

Programmation Système — R3.05

C. Raïevsky

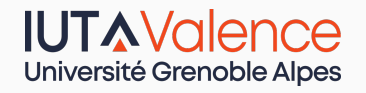

Département Informatique **BUT Informatiques 2ème année**

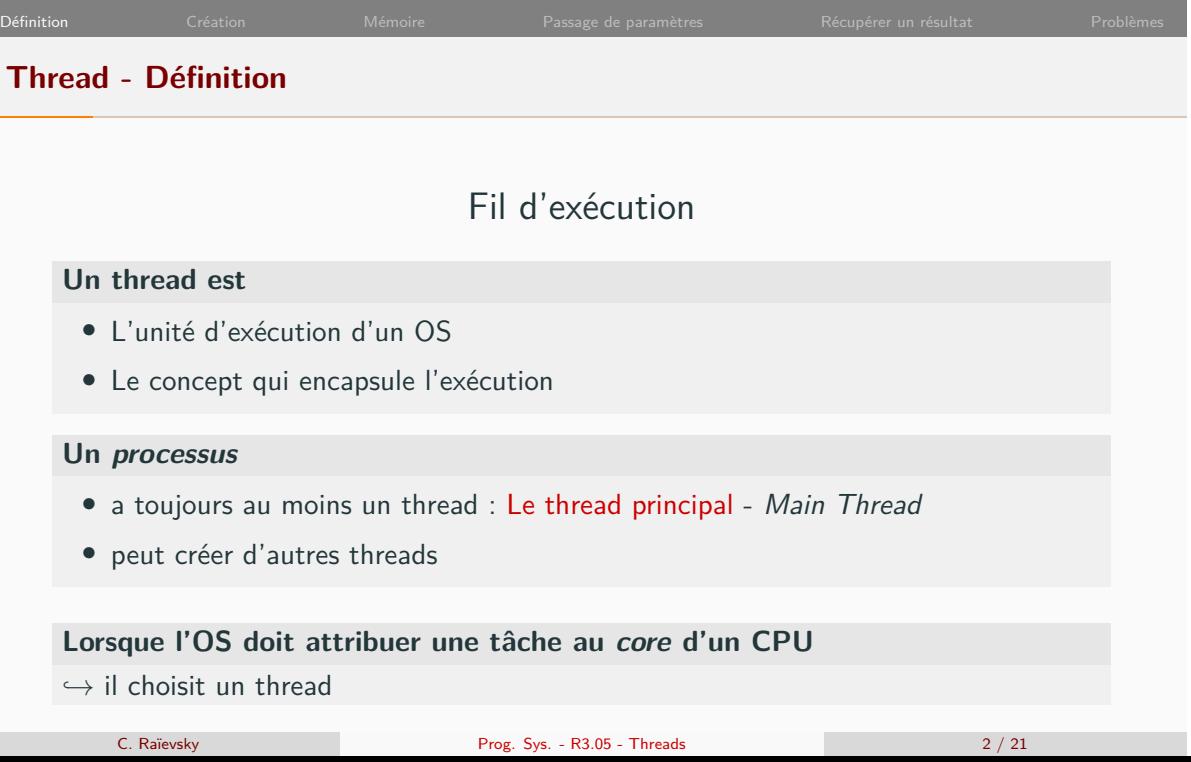

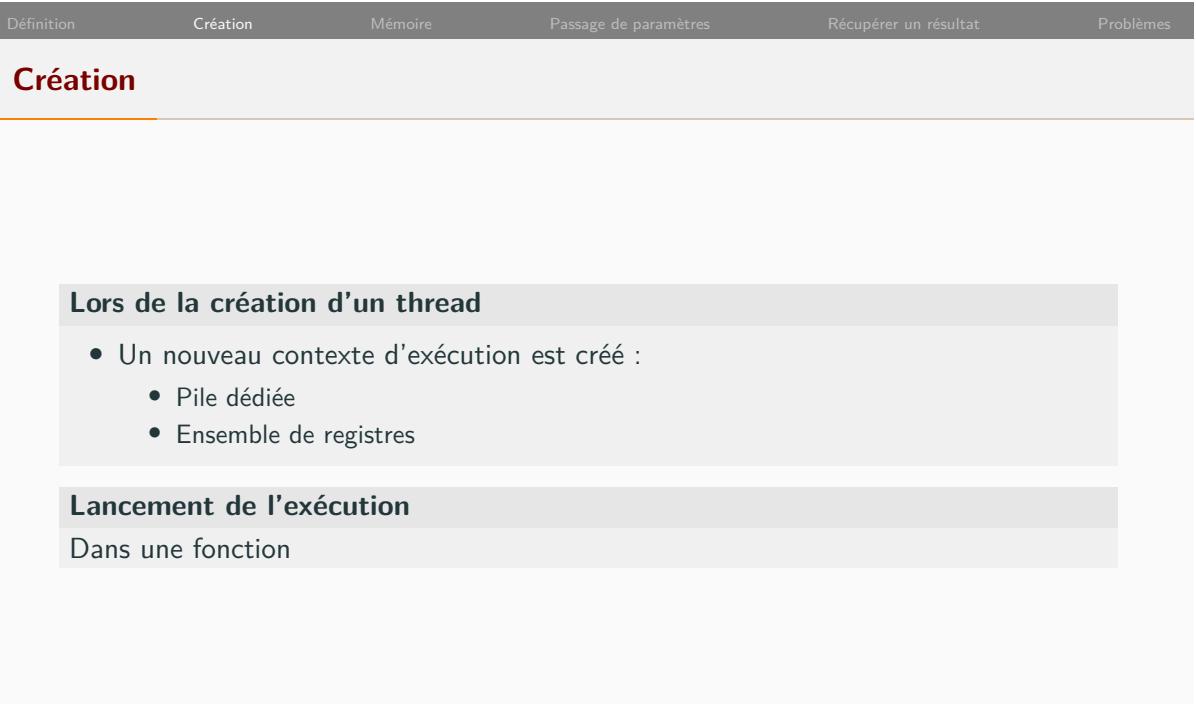

## Définition Création Création Mémoire Passage de paramètres Récupérer un résultat Problèmes **Création d'un thread POSIX – Exemple minimal**

```
1 void* printDots(void*) {
2 for (int i = 0; i < 100000; ++i){ printf("."); }
3 printf("Thread<sub>u</sub>done<sub>u</sub>printing\n");
4 }
5
6 int main(int argc, char *argv[]) {
7
8 pthread_t th;
9 pthread_create(&th, NULL, printDots, NULL);
10
11 for (int i = 0; i < 100000; ++i){ printf("*"); }
12 printf("Main␣done␣printing\n");
13
14 pthread_join(th, NULL); /* On attend la fin du thread */
15
16 printf("Main␣exiting\n");
17 return EXIT_SUCCESS;
18 }
```
C. Raïevsky Prog. Sys. - R3.05 - Threads 4 / 21

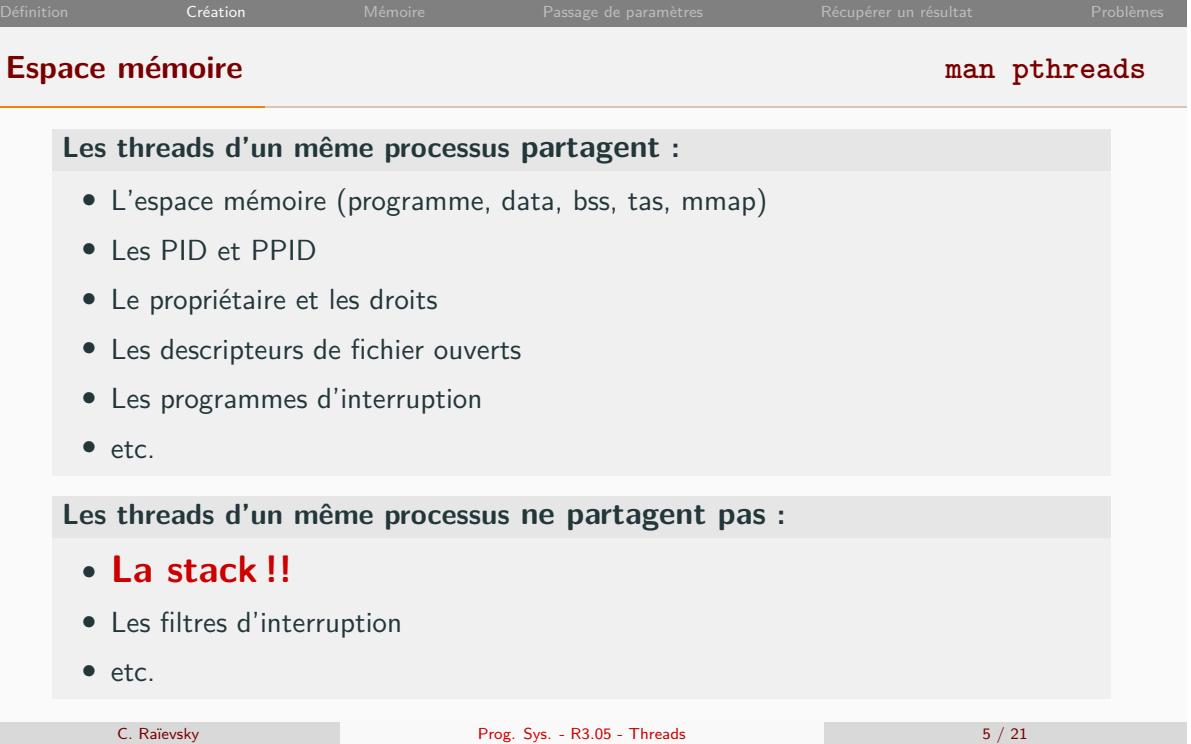

and the state of the state of the state of the state of the

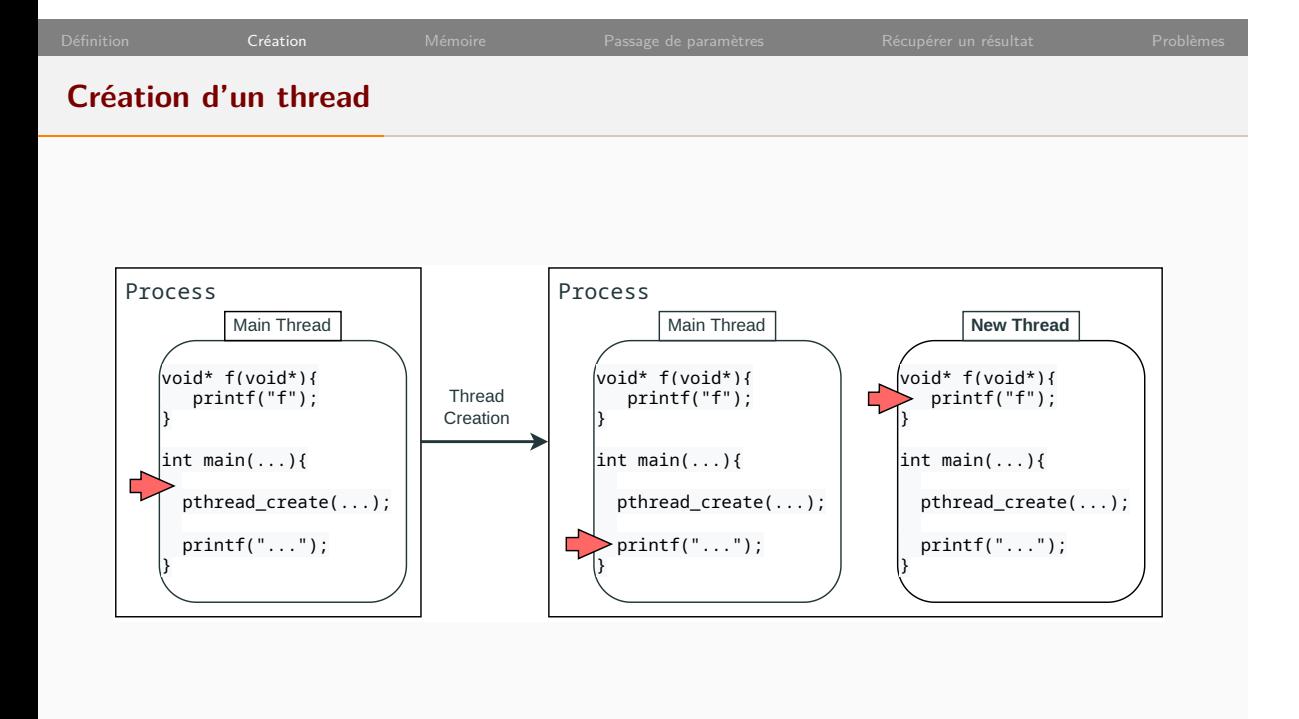

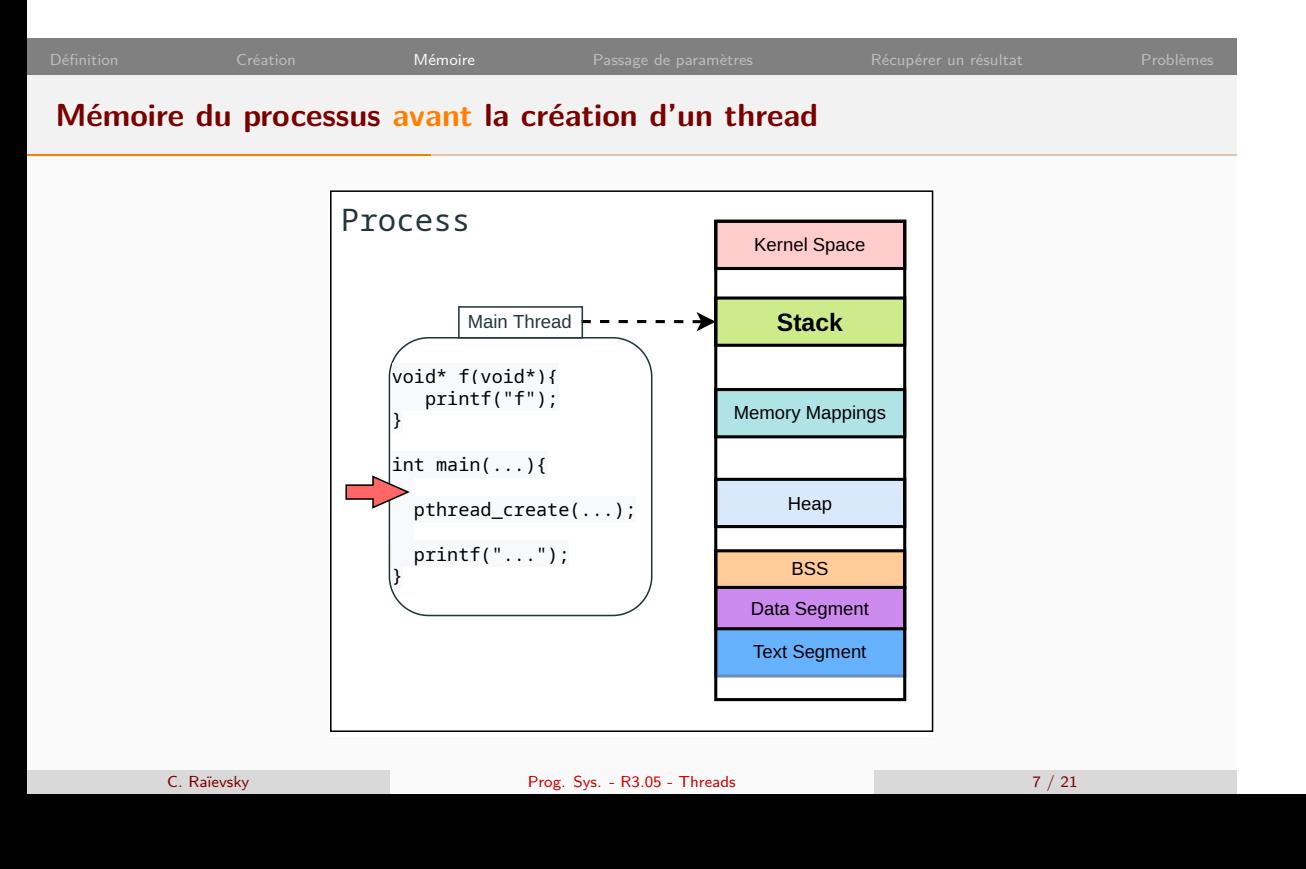

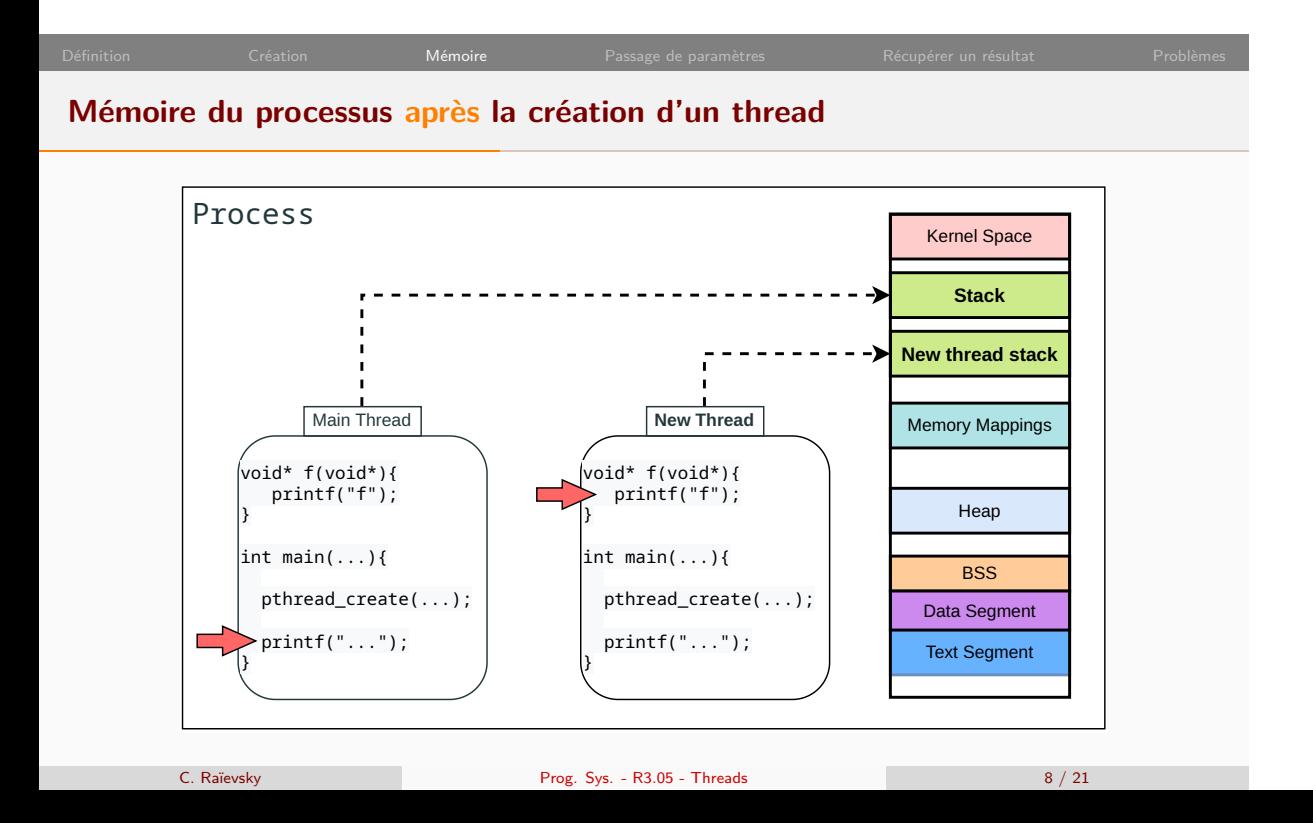

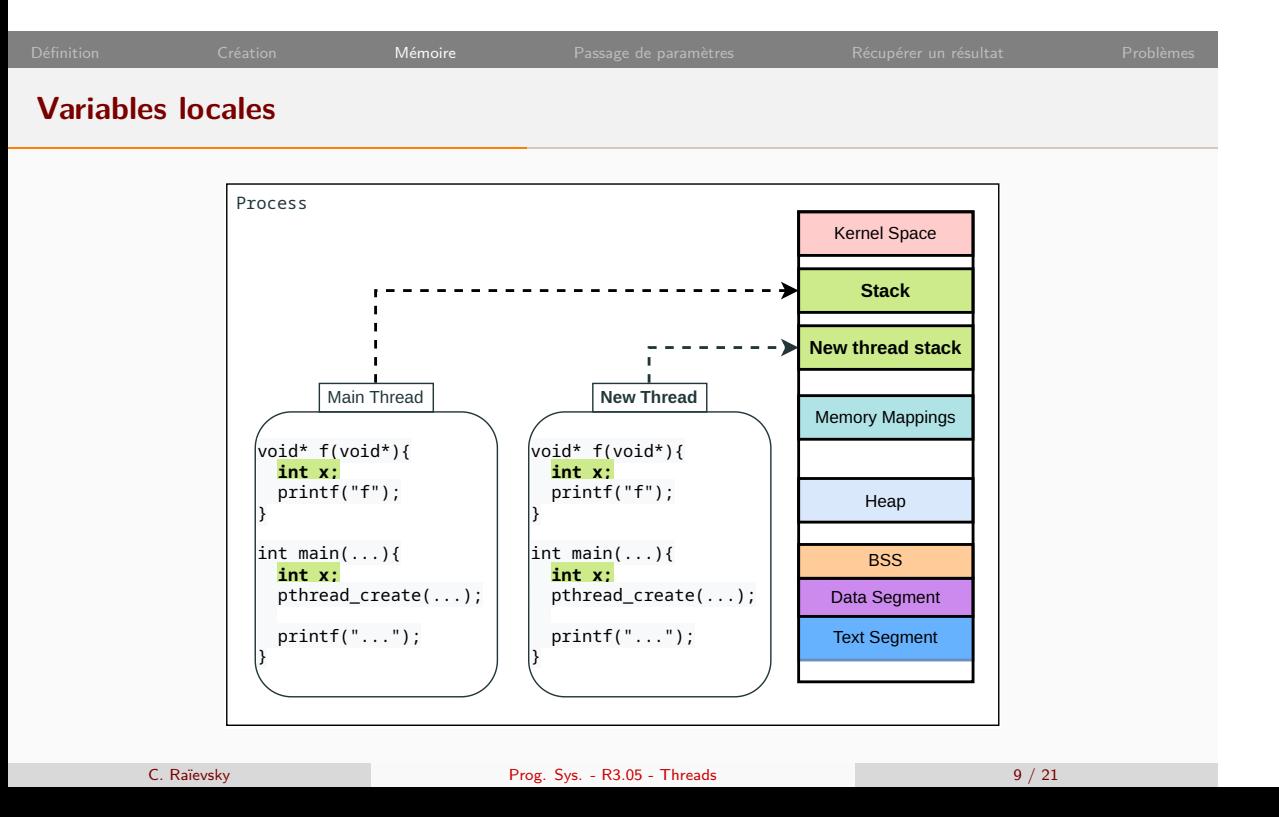

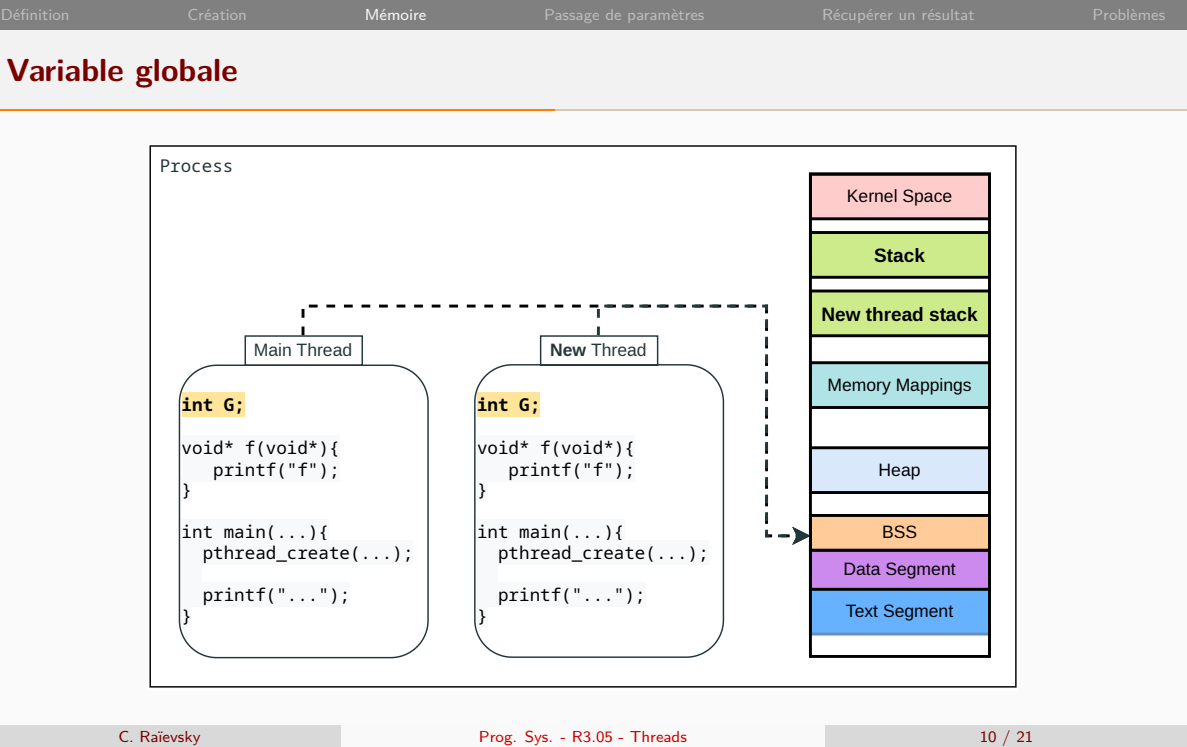

## **L'interface pthread impose la signature de la fonction de démarrage** 1 **int pthread\_create**(**pthread\_t** \*thread, 2 **const** pthread\_attr\_t \*attr, 3 **void** \*(\***start\_routine**)(**void** \*), 4 **void** \*arg); **Troisième paramètre : void** \*(\***start\_routine**)(**void**\*) Pointeur vers une fonction qui : *•* Prend un void\* en paramètre *•* Renvoie un void\* C. Raïevsky Prog. Sys. - R3.05 - Threads 11 / 21

**Passer des paramètres**

Passage de paramètres

17 | pthread\_t th;

21 printf(" $*$ ");

 **int** main(**int** argc, **char** \*argv[]) { 16  $\vert$  **param\_t** p = {10000, 'a'};

**for** (**int** i = 0; i < 10000; ++i){

printf("Main␣done␣printing\n");

**pthread\_join**(th, NULL);

 printf("Main␣exiting\n"); **return** EXIT\_SUCCESS;

**pthread\_create**(&th, NULL, **printChar**, &p);

### **Passage de paramètres à un thread - Exemple**

```
1 typedef struct {
 2 int nbRep;
 3 char toPrint;
 4 } param_t;
 5
 6 void* printChar(void* p) {
 7 \vert param_t params = *((param_t*)p);
 8
 9 for (int i = 0; i < params.nbRep; ++i){
10 printf("%c", params.toPrint);
11 }
\frac{12}{13}\texttt{print}('Thread \textcolor{red}{\cup} done \textcolor{red}{\cup} \texttt{printing}\backslash n'');14 }
```

```
param_t params = *((param_t*)p);
```
}

 $22 \mid$  }

## **Récupérer un résultat La valeur de retour de pthread\_create n'a rien à voir avec le résultat du thread** 1 **int pthread\_create**(**pthread\_t** \*thread, 2 **const** pthread\_attr\_t \*attr, 3 **void** \*(\*start\_routine)(**void** \*), 4 **void** \*arg); **Résultat :** *•* 0 si tout va bien *•* Un code d'erreur sinon (cf man pthread\_create)

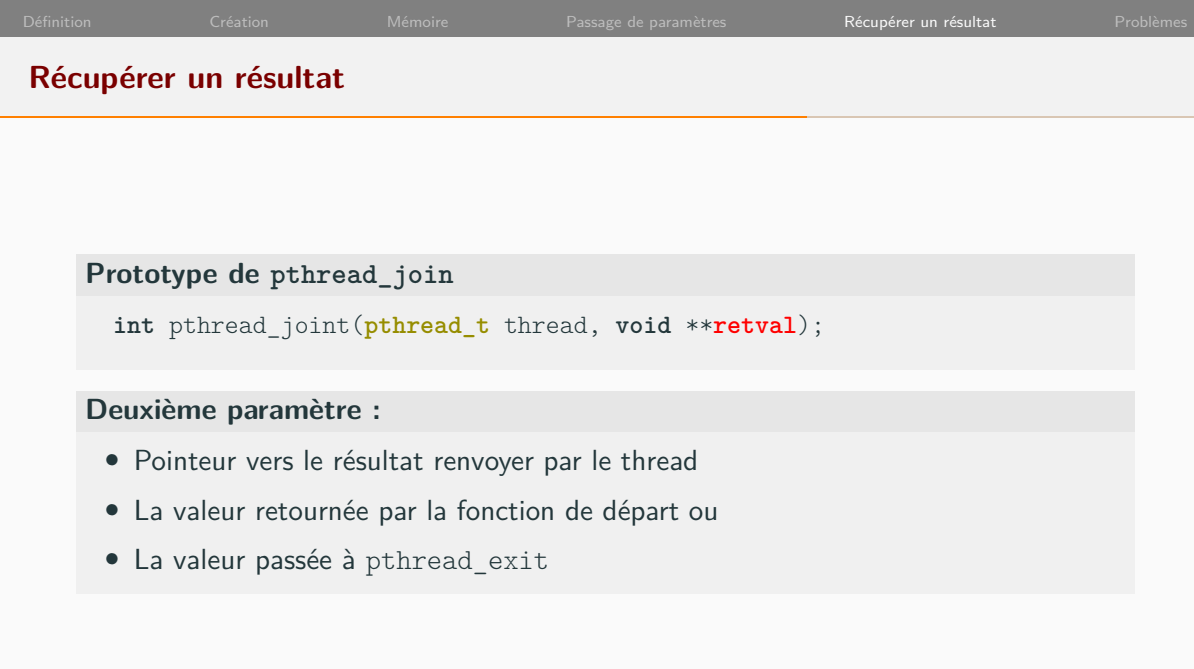

### **Récupération du résultat d'un thread - Exemple**

```
1 typedef struct {
2 int* array;
3 int first;
4 int last;
5 } \text{param}_t;
6
7 void* sumIntArray(void* v) {
8 \vert param_t p = *((\text{param}_t * )v);9
10 long int* sum = malloc(sizeof(long int));
11
12 for (int i = p.first; i < p.last; ++i){
13 \vert *sum += p.array[i];
14 }
15 return (void*)sum;
16 }
```

```
17 int main(int argc, char *argv[]) {
18 int myArray[1000];
20 param_t p = {myArray, 0, 1000};
21 pthread_t th;
22 pthread_create(&th, NULL, sumIntArray, &p);
24 printf("Main␣waiting␣for␣result.\n");
26 long int* result;
27 pthread_join(th, (void**)&result);
29 printf("Result<sub>Lit</sub>%ld\n", *result);
31 free(result);
32 return EXIT_SUCCESS;
33 |
```
C. Raïevsky Prog. Sys. - R3.05 - Threads 15 / 21

### **Récupération du résultat d'un thread - Exemple - Autre méthode**

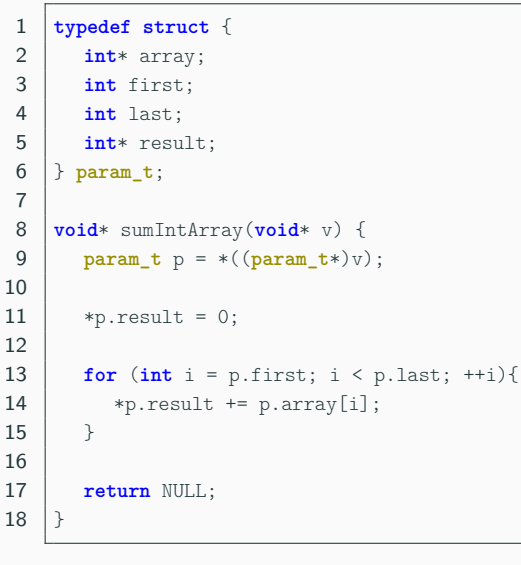

```
19 int main(int argc, char *argv[]) {
20 int myArray[1000];
21 int result = 0;22
23 \vert param_t p = \{myArray, 0, 1000, \& result\};24 pthread_t th;
25 pthread_create(&th, NULL, sumIntArray, &p);
26
27 printf("Main␣waiting␣for␣result.\n");
28
29 pthread_join(th, NULL);
30
31 printf("Result<sub>\cup</sub>:\mathcal{M}d\n", result);
32 return EXIT_SUCCESS;
33 | }
```
C. Raïevsky Prog. Sys. - R3.05 - Threads 16 / 21

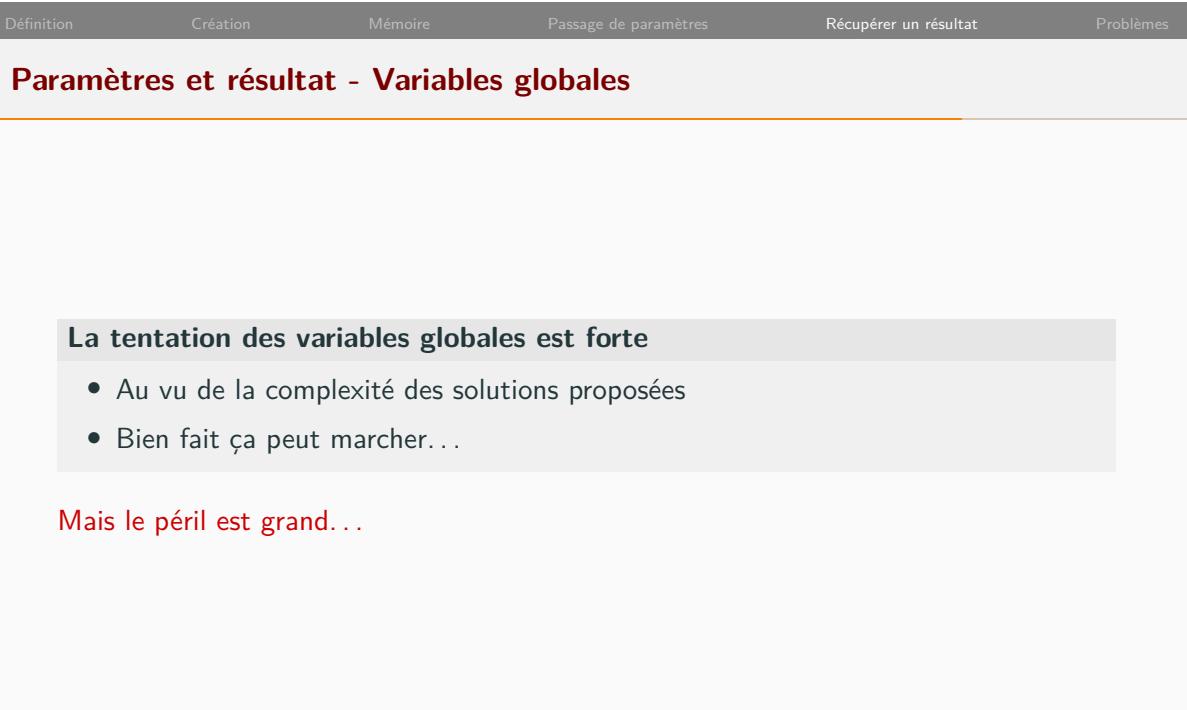

# Définition Création Création Mémoire Passage de paramètres Récupérer un résultat Problèmes **Problèmes posés par l'exécution non séquentielle Exécution** *•* Non séquentielle *•* Difficilement prédictible *•* **C'est l'OS qui décide de l'ordre dans lequel les threads sont exécutés. Accès concurrent aux ressources partagées** *•* Mémoire - Notamment les variables globales *•* Fichier disque *•* Réseau

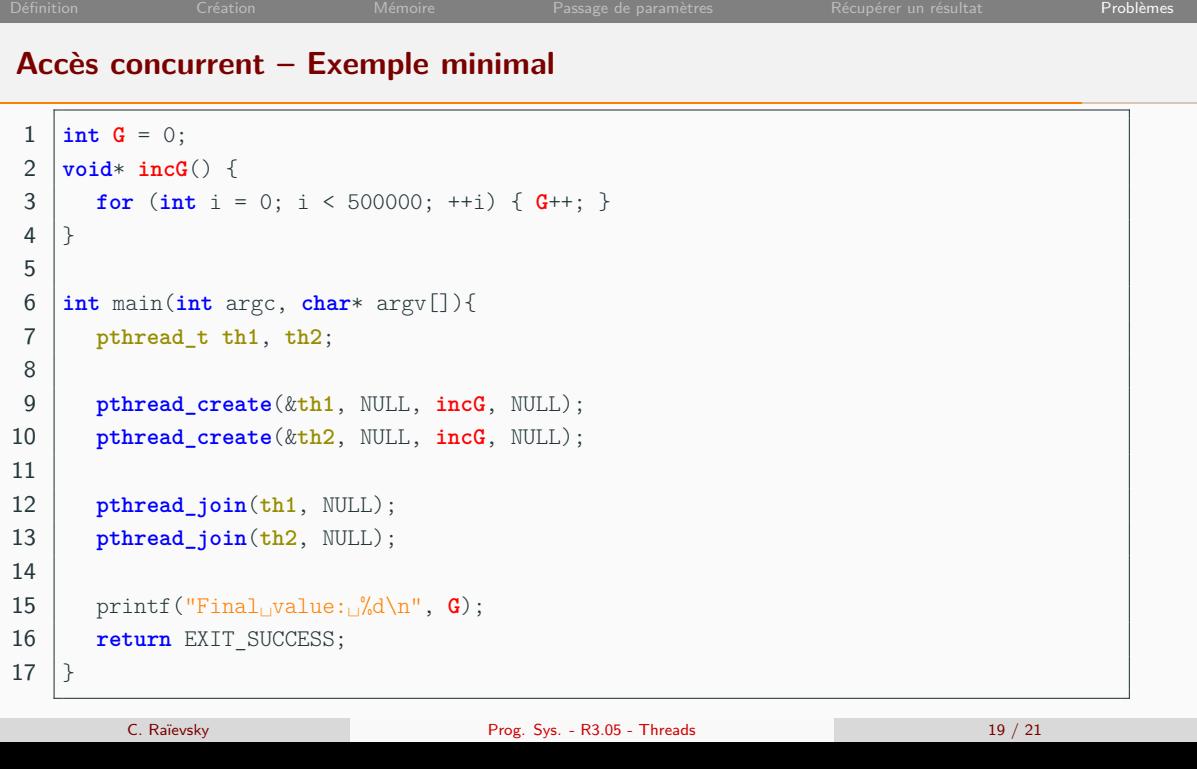

<u> Tanzania (</u>

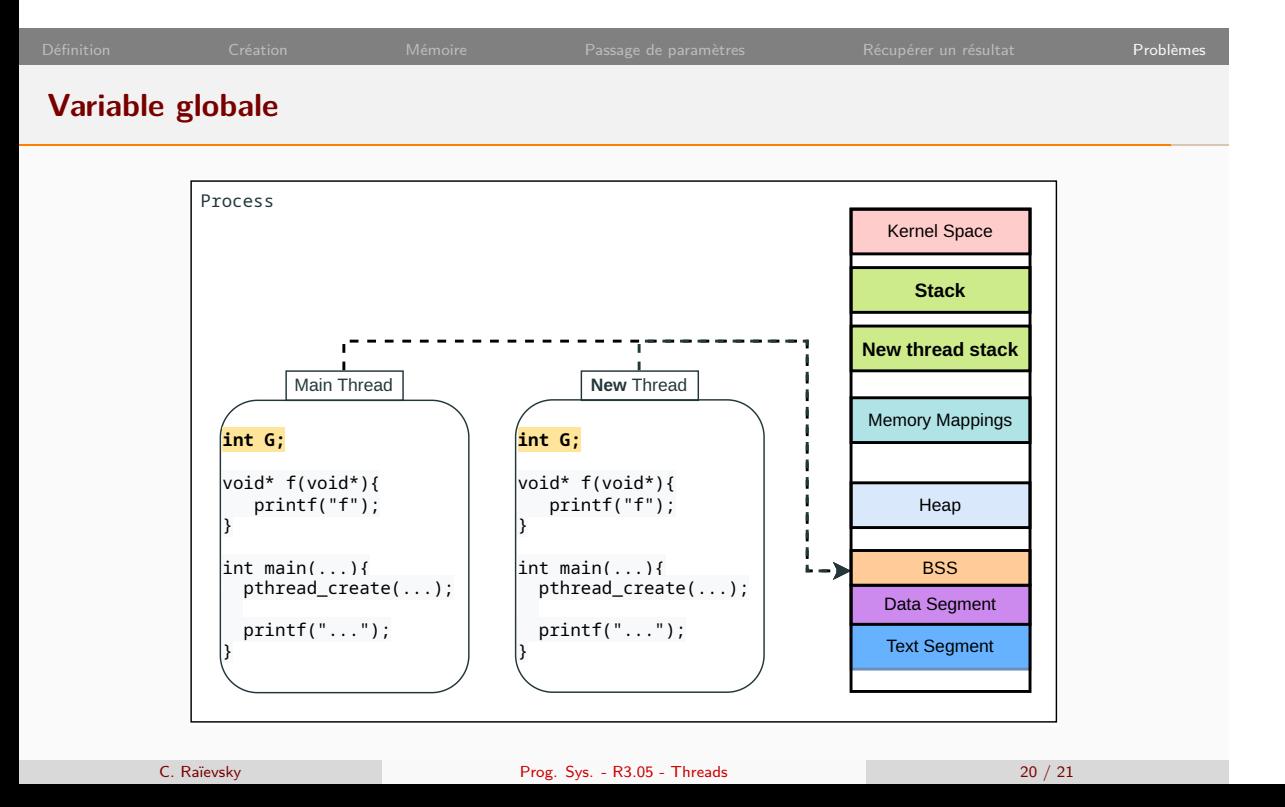

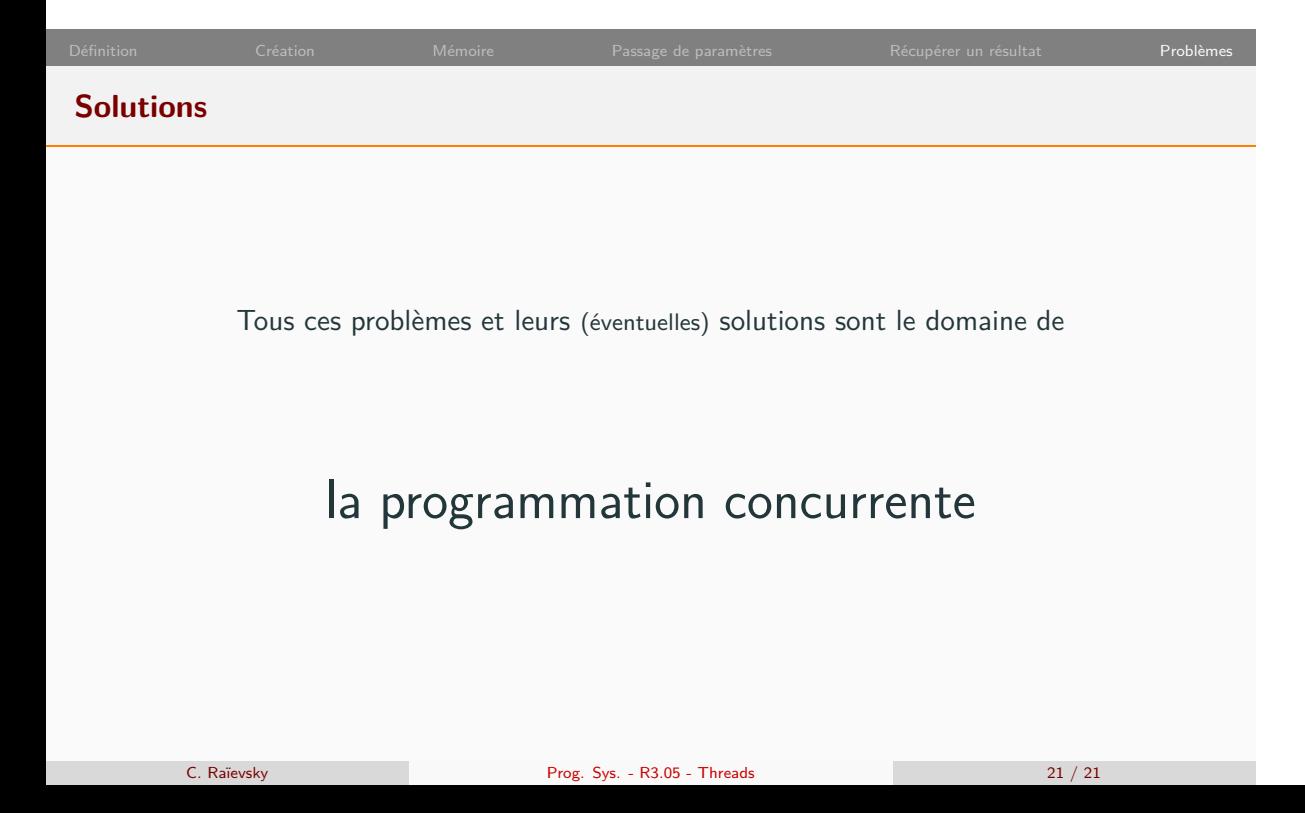